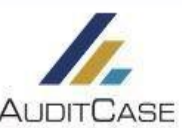

## **III Z** Bookstore Hard Auditcase Start - Dossierstuk aanmaken **AUDITCASE**  $\frac{36}{26}$  i=  $\frac{1}{10}$ Zookon page klaston of rolation  $\mathbf{r}$ 1 Laatste 15 bekeken  $\overline{2}$ Voeg één of meerdere **Bookstore Harderwijk (1001005** bestanden toe door te Rockstore Harderwijk (1001005)  $\overline{a}$  $\overline{15}$  $\overline{16}$ **O** Samenvatting openen 88 slepen of klik op Aanmaken × Door op het pijltje naast **\*** Dossierstuk @ Acquisitie "Bestand(en) toevoegen" "Bestand(en) toevoegen".Correspondentie - E-mail <u>io:</u>  $>>>>>>>$ de Laatste bekeken klant n Correspondentie - Siabloor Dossier - Notitie Bestanden Algemeen Toelichting Kopie van bestander Beheer Dossierstuk te klikken kunt u een Dossierstuk 這 a<br> **n** Dossierstuk - Siabloon Dossierstuk - WWFT nieuw "Dossierstuk"  $(10:23)$ **B** Bewaren **x** Annuleren  $\bullet$ Automatisc A Algemene sanschrijving Contactpersoon aanmaken. 4 **图** Locatie Datum / tiid Bestandsnaam Relatie van klant 图 Taak Op tabblad 09-12-2019 16:48 > 土 ac200x80.png Diverser KyK uittreksel ophalen bij Company.info "algemeen" is Q Company.info openen AuditCase Dymo label afdrukken daaronder ook de 息 Open adres in Google Maps Dossierstuk ৲ 3 Conenstaande posten AccountView Vi Bestand(en) toevoegen. **B** Bestan dossierlocatie te € Openstaande posten Twinfield Ga naar "algemeen" € Openstaande posten ExactOnline selecteren. toelichting kopie van bestanden beheer bestander algemeer Bedrijf B AuditCase **B** Bewaren **x** Annuleren Na selectie van Dossierstuk Dossier dossierlocatie klik  $55555$ Dossierstructuur op bewaren. · Laatst gekozen dossierstructuur bestanden alger toelichting kopie van bestanden beheer Advies Dossier > Algemeen > Algemene adviezen > Algemeen<br>Fiscaal Dossier IB > 2011 > Specificaties Box 3 > 29 Overzicht waarde overige bezittingen en schulden<br>Inleen Dossier > 2008 > B. Onderbouwing in te brengen activa/pa 5 **凸** Bewaren **x** Annuleren Welke status en naam geeft Van wie is het afkomstig Inbreng Dossier > 2010 > A. Algemeen > 04 Reviewnotities Jaarrekening Dossier > 2014 > Algemeen > 18 Diversen en op welke datum. u het dossierstuk. Algemeen Op welke **Advies Dossier** Datum: Korte omschrijving: 21-12-2017 • Test dossierstuk dossierlocatie **Beoordeling Dossier** Document is afkomstig Status:  $\bullet$  01. Nieuw  $*$ Ruben van den Hoek van Compliance Jaar Dossier opslaan Compliance Permanent Dossier Controle Dossier Delen **Fiscaal Dossier IB** Er zijn geen stukken om te delen of in te sturen. **Fiscaal Dossier Permanent Fiscaal Dossier VPB Inbreng Dossier Infeen Dossier** Jaarrekening Dossier Permanent Dossier **Salaris Dossier** Label(s): Type hier om te zoeker